## Problema 2 y 3- Excel

América Hernández- Grijalva 1

<sup>1</sup>Tecnológico Nacional de México - Campus Zacatecas Occidente

19 de febrero de 2020

## Problema 2

Ozark Farms consume diariamente un mínimo de 800 lb de un alimento especial, el cual es una mezcla de maíz y soya con las siguientes composiciones.

Las necesidades dietéticas del alimento especial son un minímo de 30% de proteína y un máximo de 5% de fibra. El objetivo es determinar la mezcla diaría de alimento a un costo minímo.

El objetivo es maximizar el costo diario total en dolares de la mezla de alimentos.

minimizar  $z= .3 x_1 + .9x_2$ 

Restricciones:

 $x_1 + x_2 \ge 800$ 

.21 $x_1 - .30x_2 \leq 0$ 

.03 $x_1 - .01x_2 \geq 0$ 

 $x_1, x_1 \geq 0$ 

1.- Realizamos la tabla para poder vaciar ahi los datos de las materias prima y los limites.

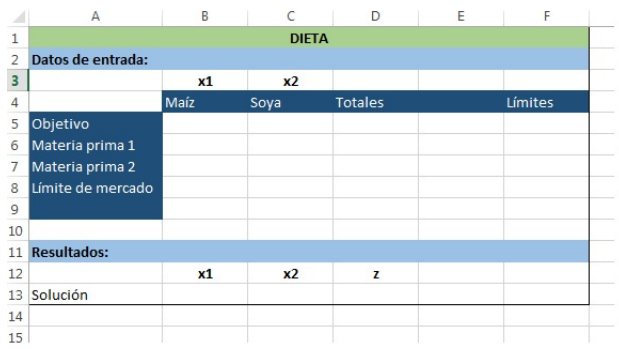

Figura 1: Tabla de datos sin llenar

2.- Llenamos la tabla con las restricciones que ya tenemos y el objetivo.

|                          | Obtener datos externos |                                                          | Conexiones     |                | Ordenar y filtrar |              |   |
|--------------------------|------------------------|----------------------------------------------------------|----------------|----------------|-------------------|--------------|---|
| D <sub>5</sub><br>v<br>÷ |                        | fx<br>=B5*\$B\$13+C5*\$C\$13<br>$\times$<br>$\checkmark$ |                |                |                   |              |   |
| А                        | $\overline{A}$         | B                                                        | C              | D              | E                 | F            | G |
| ٠                        | <b>DIETA</b>           |                                                          |                |                |                   |              |   |
| ì                        | Datos de entrada:      |                                                          |                |                |                   |              |   |
| ξ                        |                        | x1                                                       | x <sub>2</sub> |                |                   |              |   |
| ļ.                       |                        | Maíz                                                     | Soya           | <b>Totales</b> |                   | Límites      |   |
| ĵ.                       | Objetivo               | 0.3                                                      | 0.9            | 437.647059     |                   |              |   |
| ĵ.                       | Materia prima 1        | $\mathbf{1}$                                             | 1              | 800            | $>=$              | 800          |   |
| Ŧ                        | Materia prima 2        | 0.21                                                     | $-0.3$         | $\Omega$       | $\leq$            | $\Omega$     |   |
| š                        | Límite de mercado      | 0.03                                                     | $-0.01$        | 10.8235294     | $>=$              | $\mathbf{0}$ |   |
| ì                        |                        |                                                          |                |                |                   |              |   |
| 0                        |                        | $>=0$                                                    | $>=0$          |                |                   |              |   |
| 1                        | <b>Resultados:</b>     |                                                          |                |                |                   |              |   |
| $\overline{2}$           |                        | x1                                                       | x <sub>2</sub> | z              |                   |              |   |
| з                        | Solución               | 470.588235                                               | 329.411765     | 437.647059     |                   |              |   |
| 4                        |                        |                                                          |                |                |                   |              |   |
| 5                        |                        |                                                          |                |                |                   |              |   |
| 6                        |                        |                                                          |                |                |                   |              |   |
| 7                        |                        |                                                          |                |                |                   |              |   |
| $\mathbf{R}$             |                        |                                                          |                |                |                   |              |   |

Figura 2: Restricciones del problema

3.- La tabla se llena despues de haber activado la función del solver para ahi poner las restricciones y especificar que es minimazar.

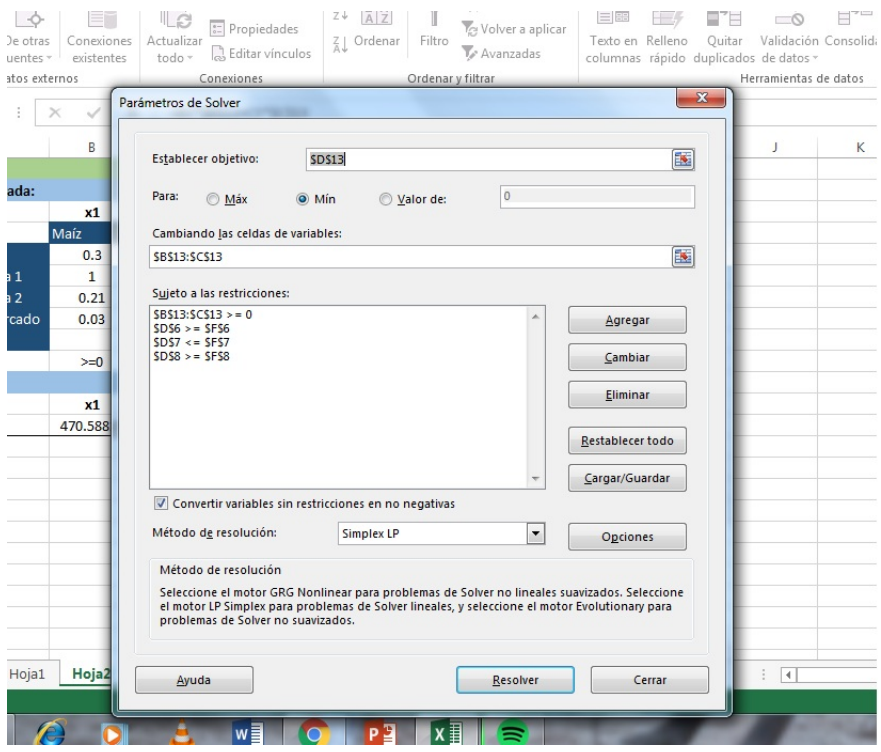

Figura 3: Solver

Así el solver calculara los totales y la solución.

## Problema 3

Un hombre maneja un carrito de hot dogs y refrescos. Su carrito solo puede con 210 libras. Un hot dog pesa 2 oz; un refresco pesa 8 oz. De experiencia sabe que debe tener por lo menos 60 refrescos y 80 hot dogs. También sabe que por cada 2 hot dogs que vende necesita por lo menos 1refresco. Dado que obtiene 8 centavos de ganancia de cada hot dog y 4 centavos por cada refresco. Encuentre cuantos refrescos y cuantos hot dogs debe vender para maximizar las ganancias.

$$
Z = 0.08x + 0.04y
$$

Restricciones:

 $\frac{x}{8} + \frac{y}{2} \le 210$  $x \geq 80$ 

 $y \geq 60$ 

 $2y - x \geq 0$ 

1.- Realizamos la tabla a llenar con las restricciones, donde se muestre el objetivo, las materias primas y los limites.

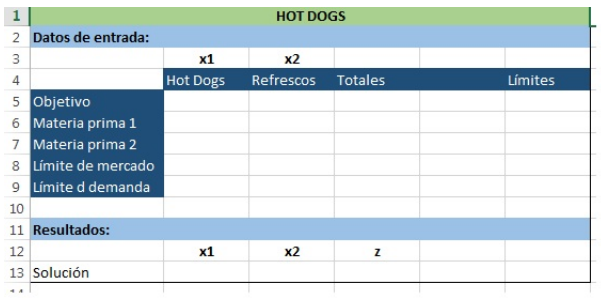

Figura 4: Tabla de datos sin resultados

2.- Se calculan los totales en la table, pero para que no quede en 0, se tiene que activar el solver para poder determinar la solución.

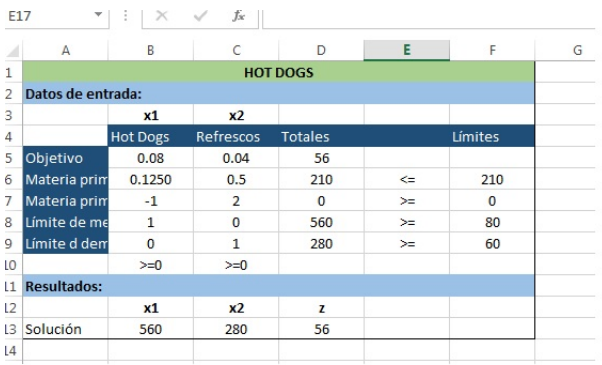

Figura 5: Tabla con las restricciones

3.- Ya activa la función solver, se le agragan las restricciones y se especifica si es máximizar  $\,$ o minímizar.

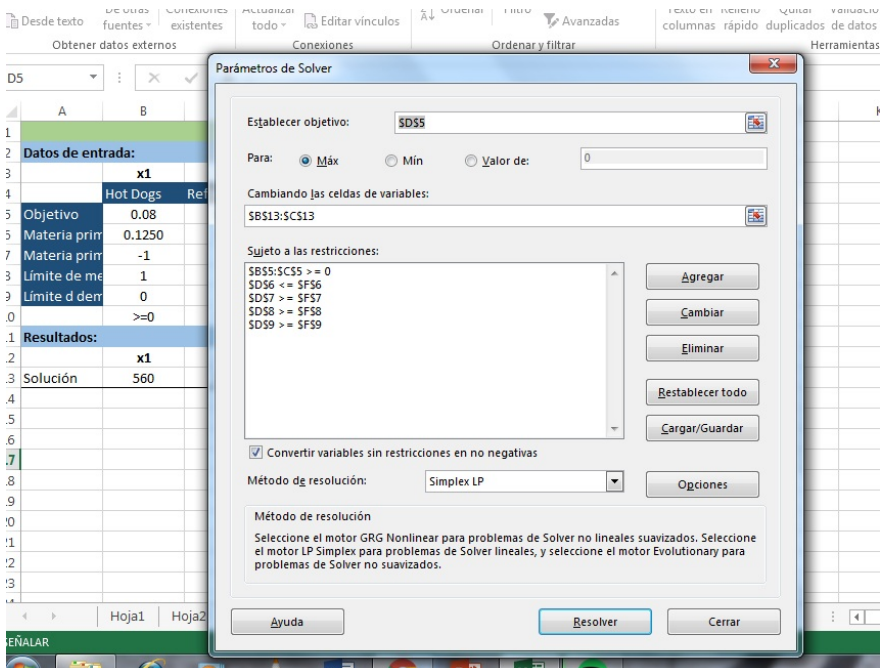

Figura 6: Solver